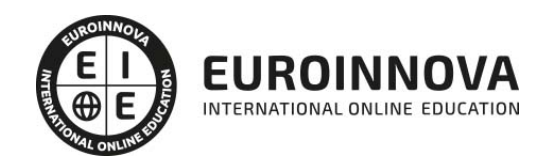

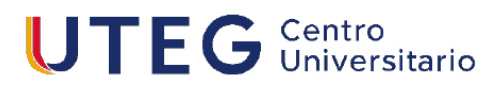

# Curso en Adobe Photoshop CC

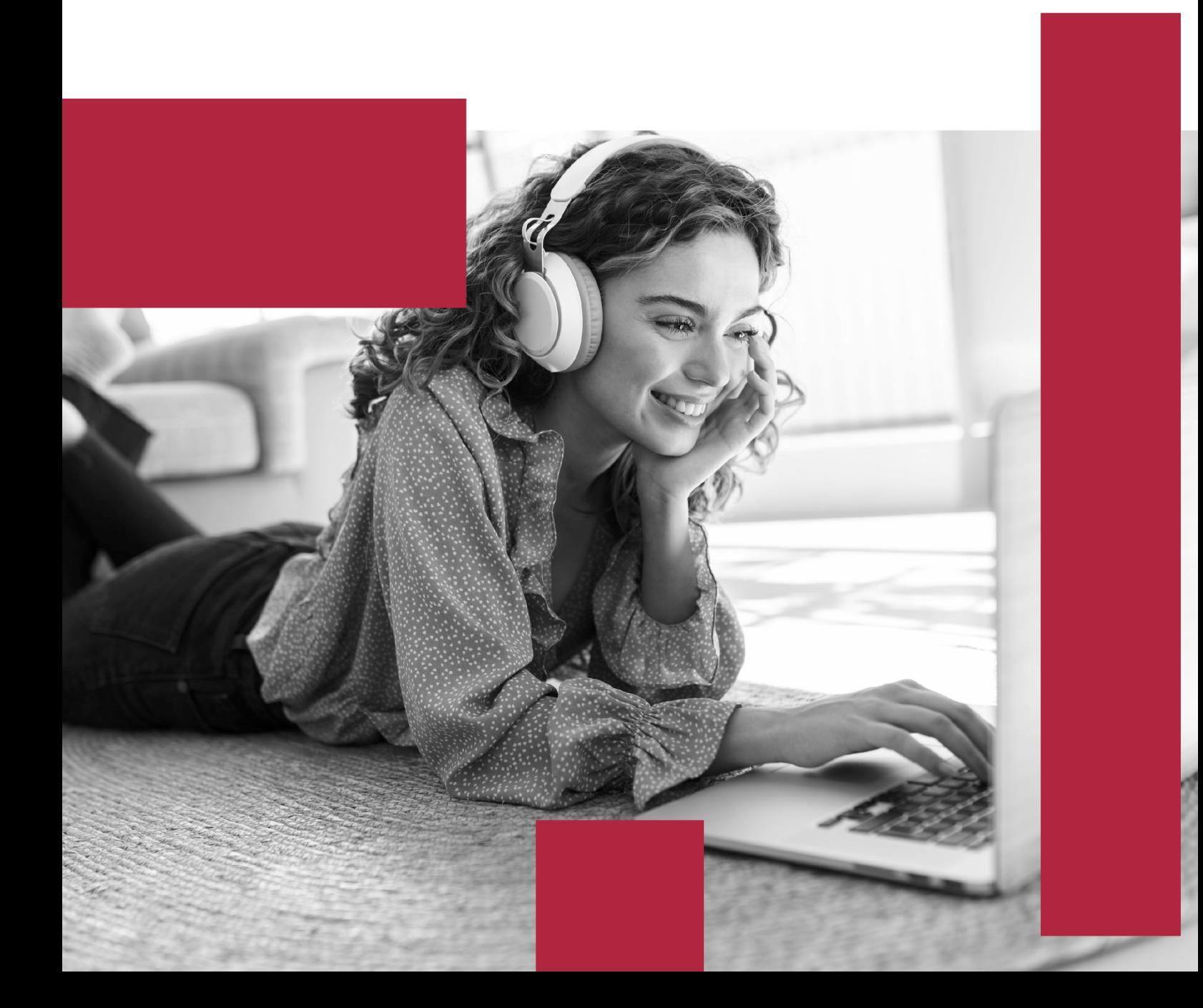

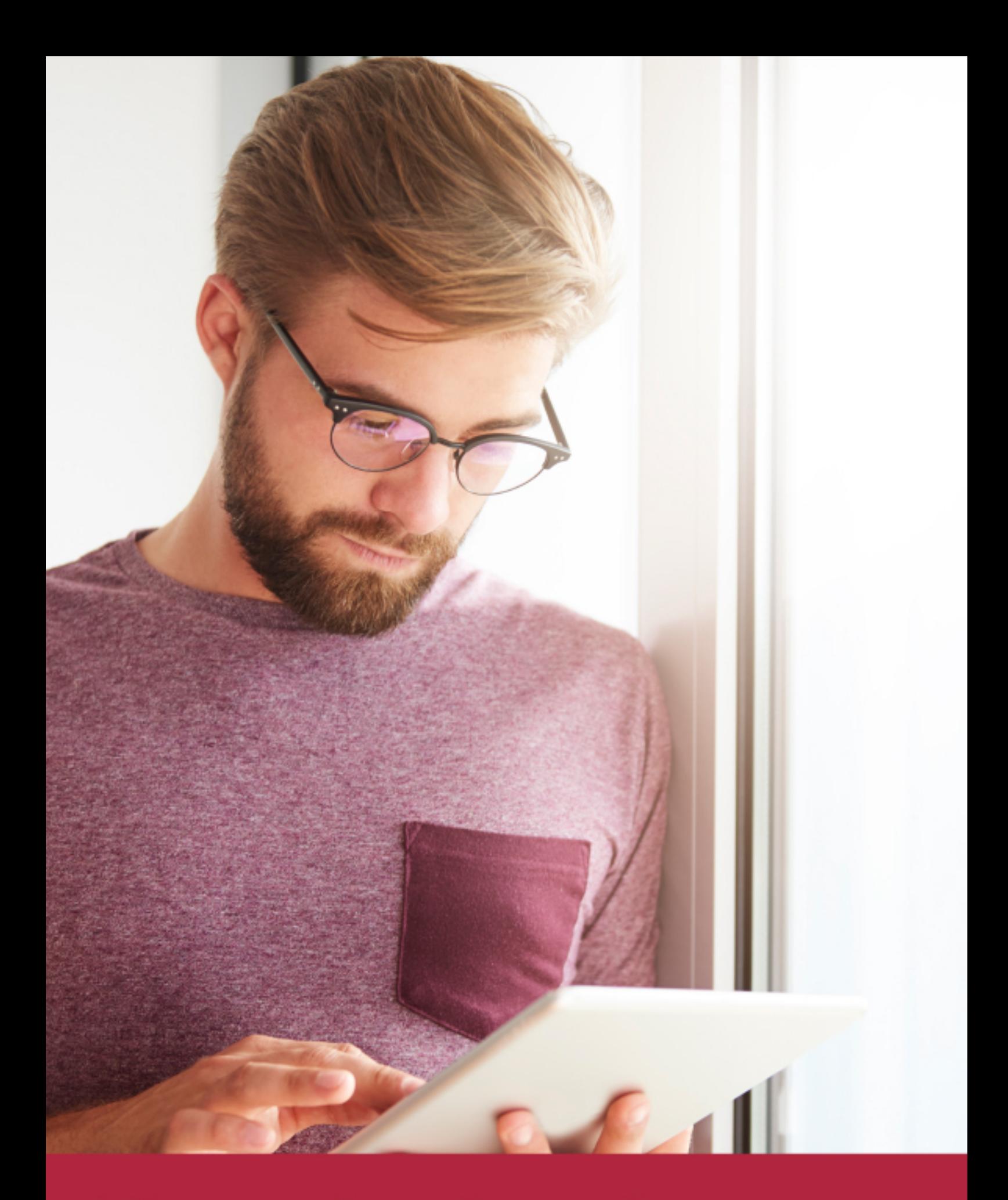

Elige aprender en la escuela líder en formación online

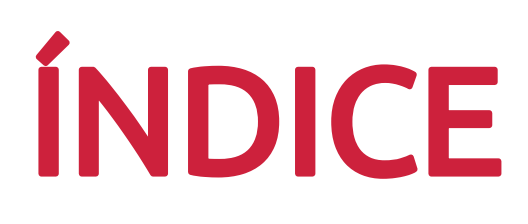

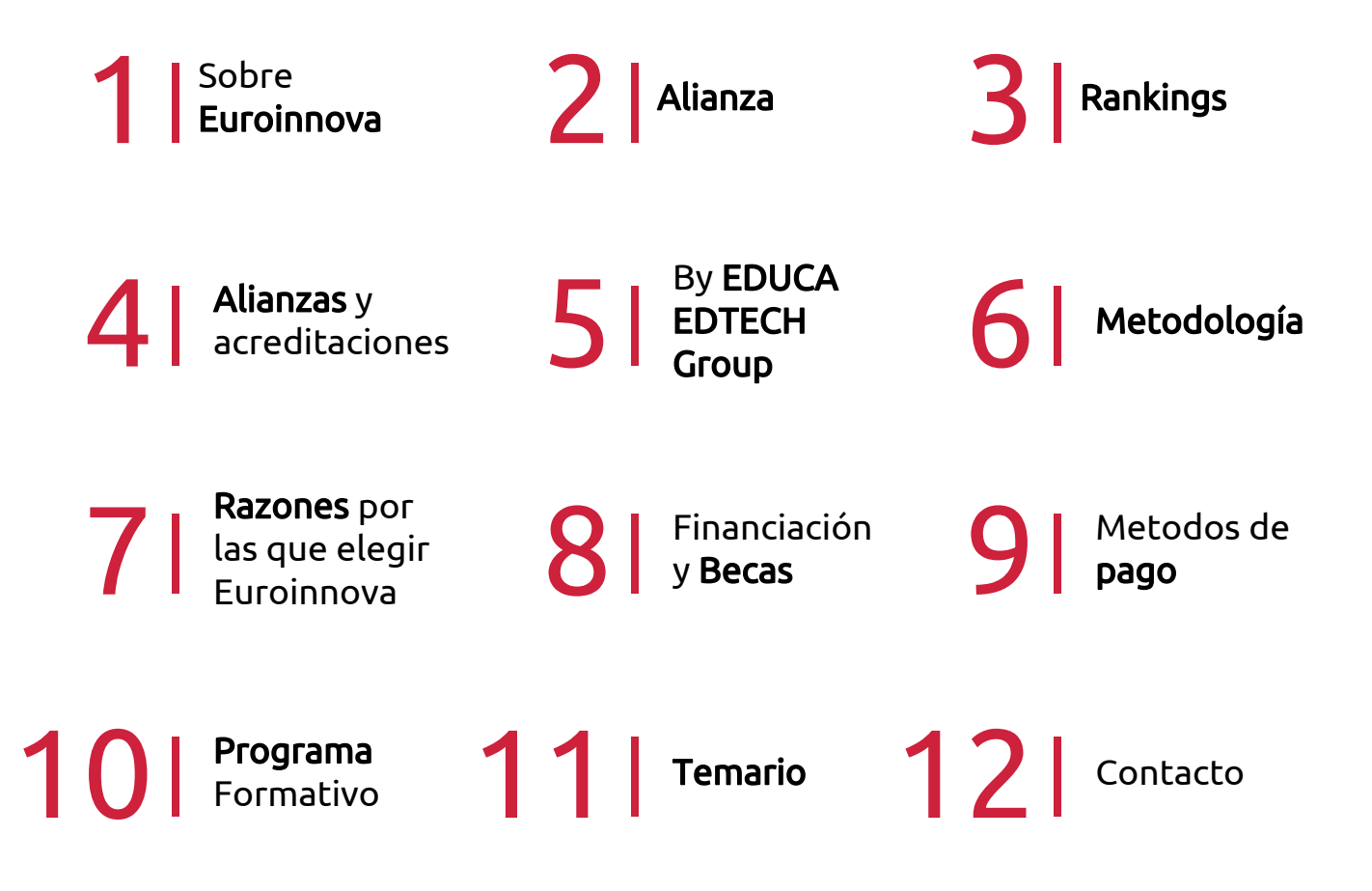

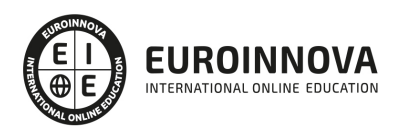

# SOMOS EUROINNOVA

Euroinnova International Online Education inicia su actividad hace más de 20 años. Con la premisa de revolucionar el sector de la educación online, esta escuela de formación crece con el objetivo de dar la oportunidad a sus estudiandes de experimentar un crecimiento personal y profesional con formación eminetemente práctica.

Nuestra visión es ser una institución educativa online reconocida en territorio nacional e internacional por ofrecer una educación competente y acorde con la realidad profesional en busca del reciclaje profesional. Abogamos por el aprendizaje significativo para la vida real como pilar de nuestra metodología, estrategia que pretende que los nuevos conocimientos se incorporen de forma sustantiva en la estructura cognitiva de los estudiantes.

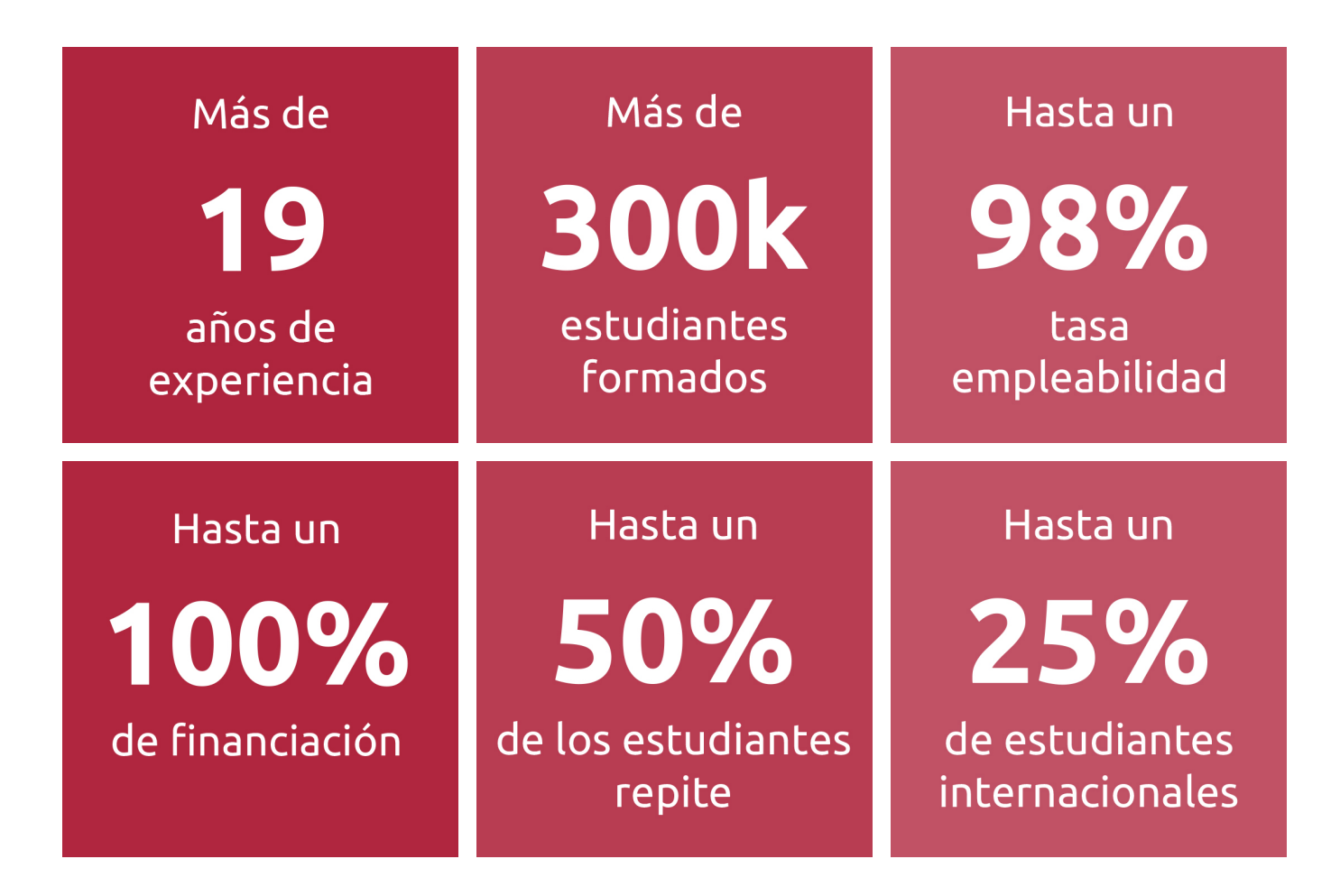

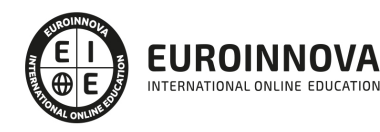

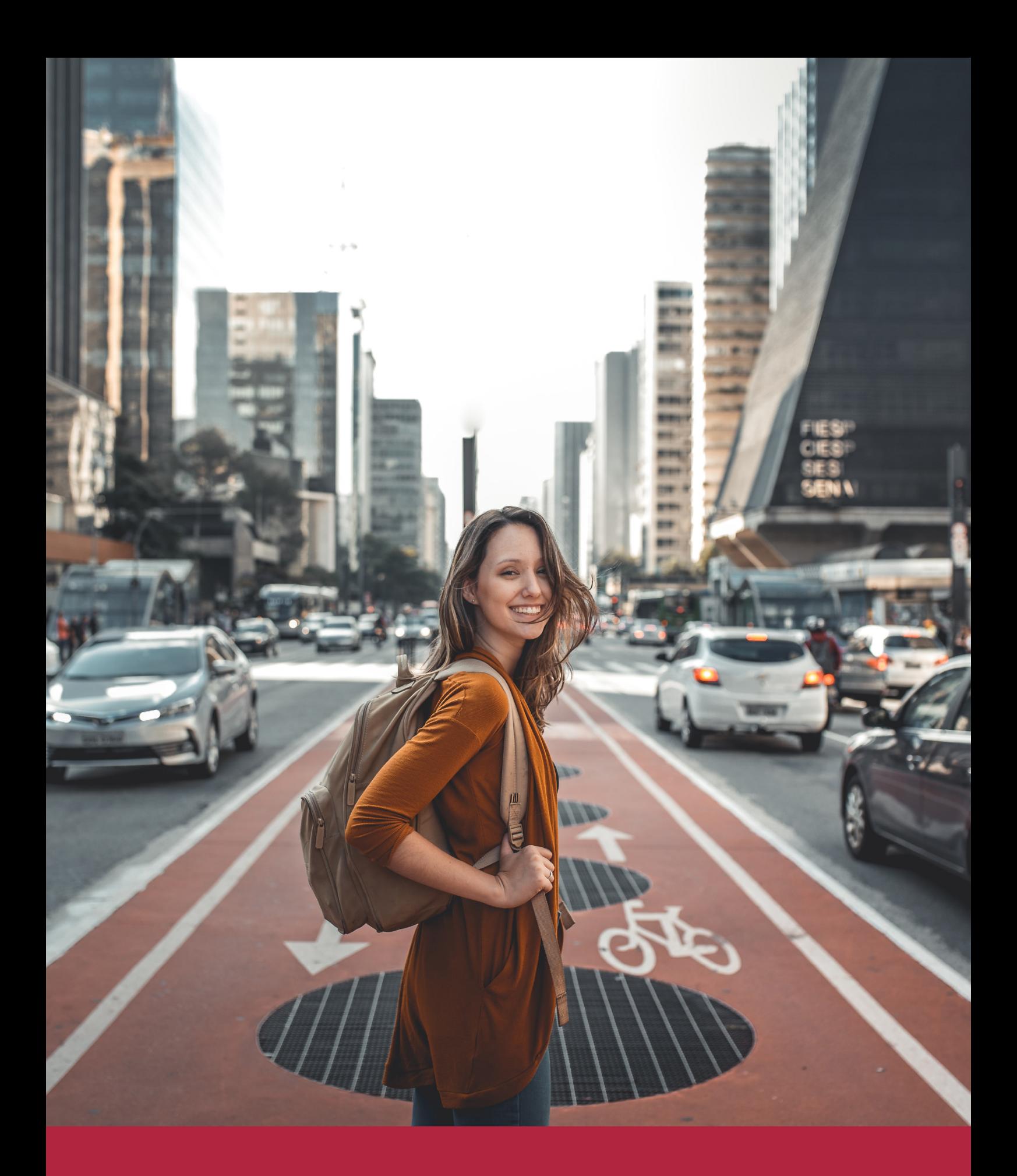

Desde donde quieras y como quieras, Elige Euroinnova

# ALIANZA EUROINNOVA Y UNIVERSIDAD UTEG

Euroinnova lnternational Online Education y Grupo LOTTUS cierran una colaboración de forma exitosa. De esta forma, Euroinnova y Grupo LOTTUS apuestan por un aprendizaje colaborativo, innovador y diferente, al alcance de todos y adaptado al alumnado.

Además, ambas instituciones educativas apuestan por una educación práctica, que promueva el crecimiento personal y profesional del alumno/a. Todo con el fin de interiorizar nuevos conocimientos de forma dinámica y didáctica, favoreciendo su retención y adquiriendo las capacidades para adaptarse a una sociedad global en permanente cambio.

La democratización de la educación es uno de los objetivos de Euroinnova y Grupo LOTTUS, ya que ambas instituciones apuestan por llevar la educación a los rincones más remotos del mundo, aprovechando las innovaciones a nivel tecnológico. Además, gracias al equipo de docentes especializados, se ofrece un acompañamiento tutorizado a lo largo de la formación.

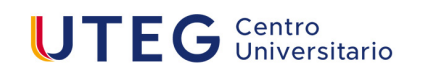

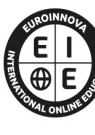

EUROINNOVA NTERNATIONAL ONLINE EDUCATIO

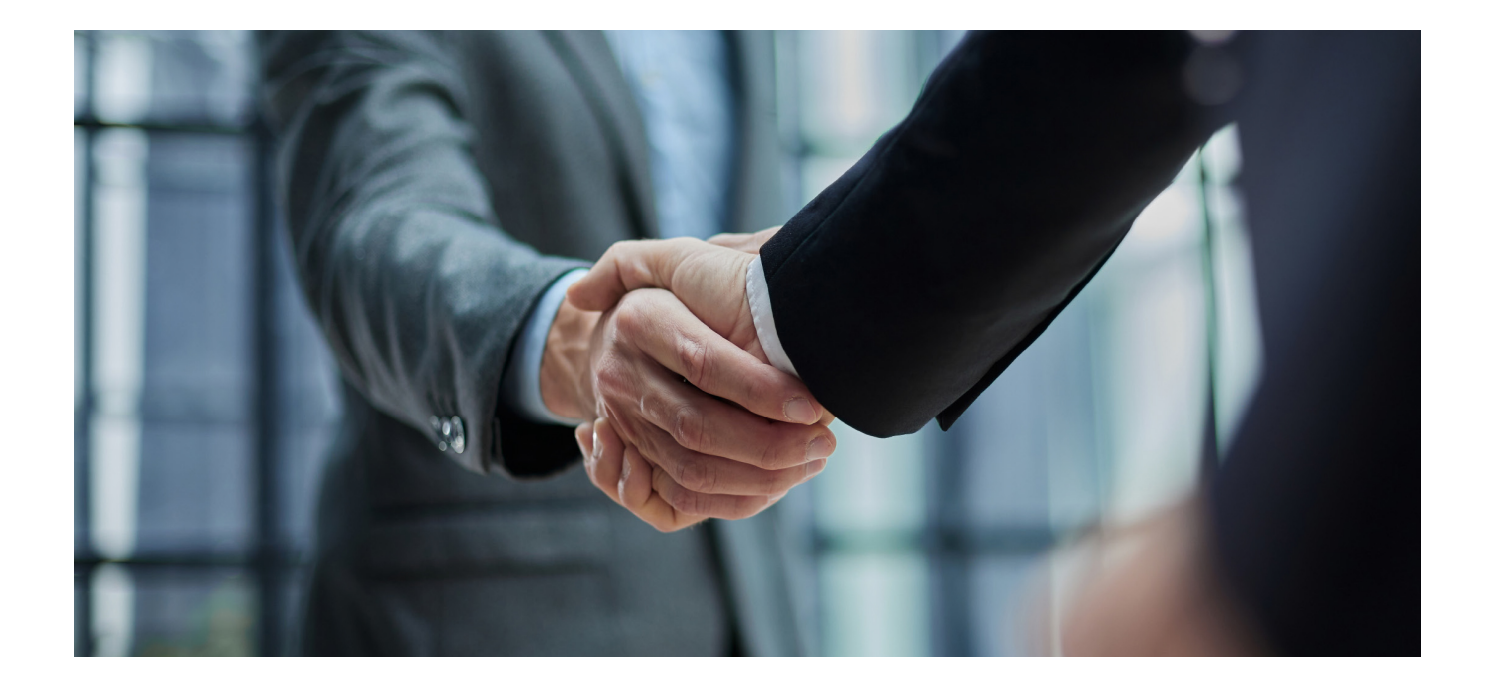

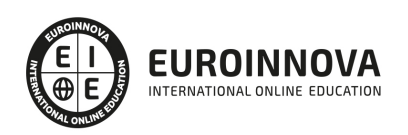

# RANKINGS DE EUROINNOVA

Euroinnova International Online Education ha conseguido el reconocimiento de diferentes rankings a nivel nacional e internacional, gracias por su apuesta de democratizar la educación y apostar por la innovación educativa para lograr la excelencia.

Para la elaboración de estos rankings, se emplean indicadores como la reputación online y offline, la calidad de la institución, la responsabilidad social, la innovación educativa o el perfil de los profesionales.

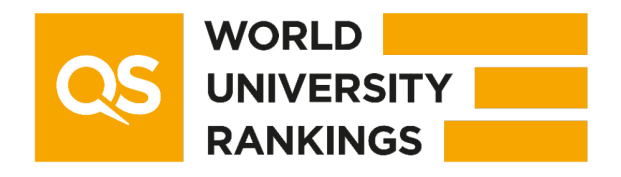

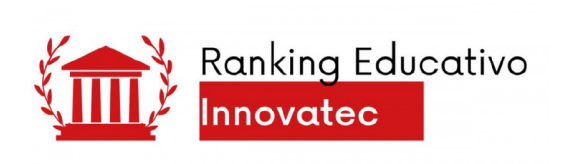

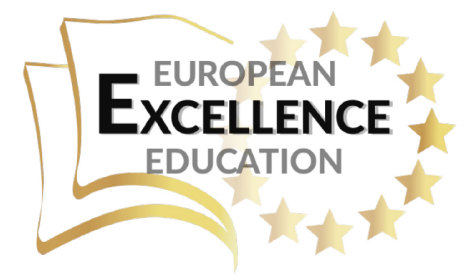

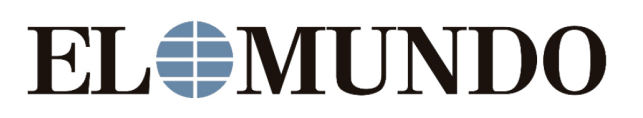

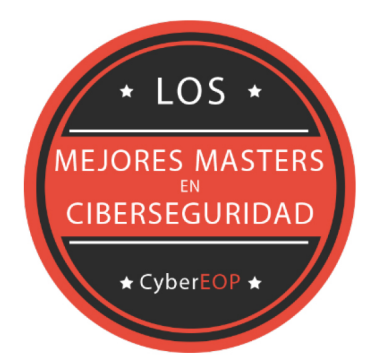

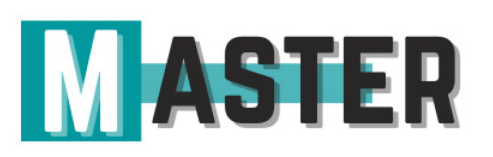

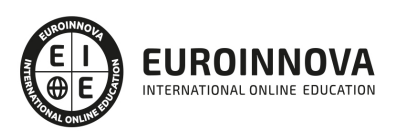

# ALIANZAS Y ACREDITACIONES

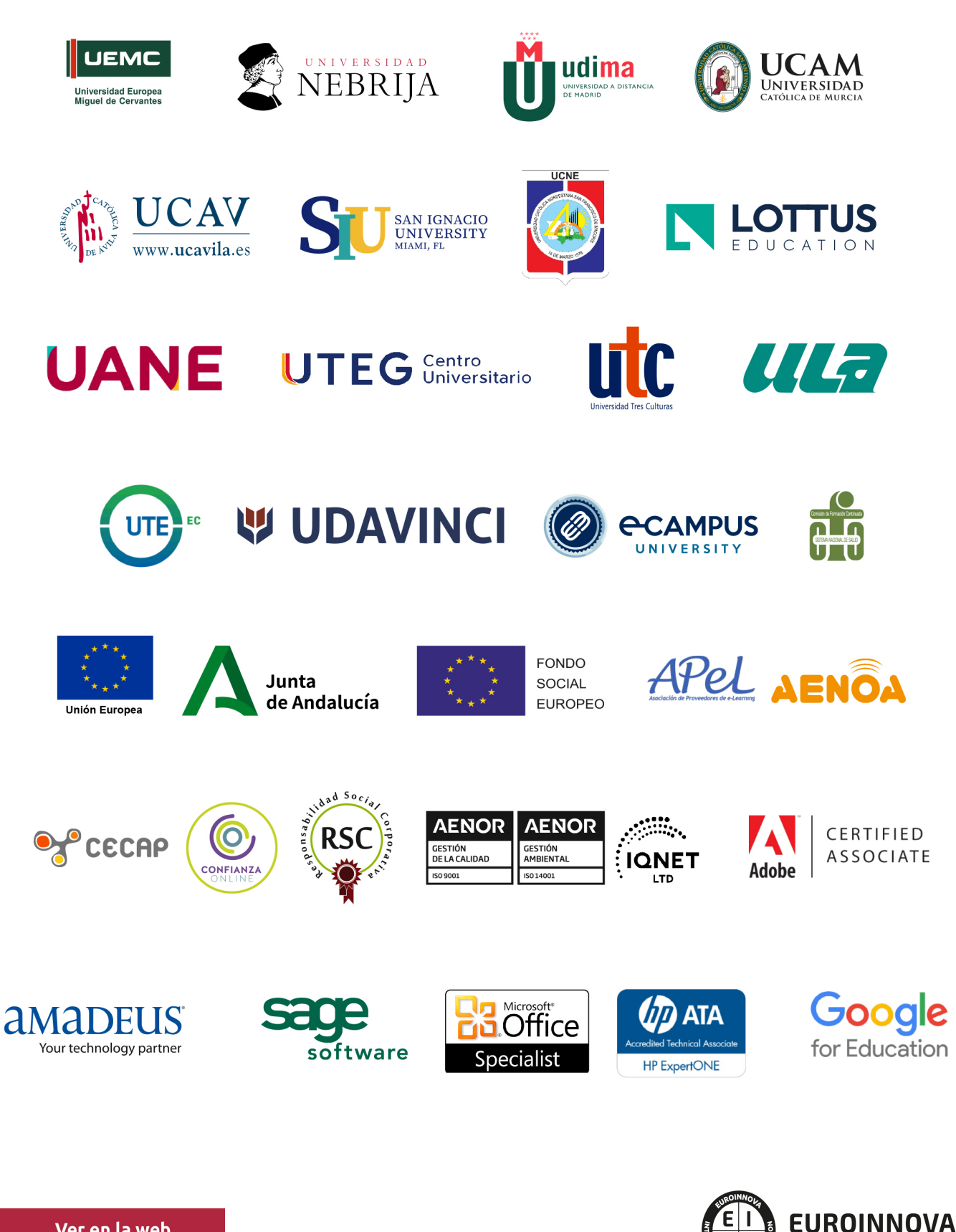

INTERNATIONAL ONLINE EDUCATION

# BY EDUCA EDTECH

Euroinnova es una marca avalada por EDUCA EDTECH Group , que está compuesto por un conjunto de experimentadas y reconocidas instituciones educativas de formación online. Todas las entidades que lo forman comparten la misión de democratizar el acceso a la educación y apuestan por la transferencia de conocimiento, por el desarrollo tecnológico y por la investigación

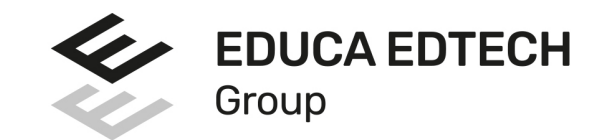

#### **ONLINE EDUCATION**

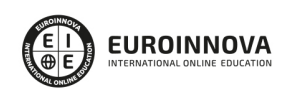

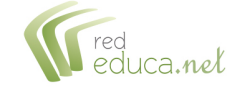

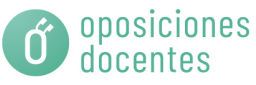

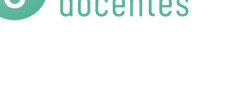

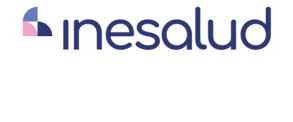

**Inesem** 

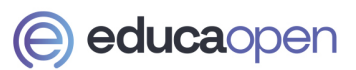

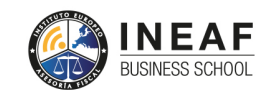

```
EDU
SPORT
```
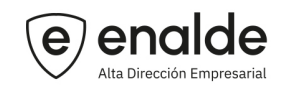

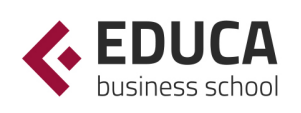

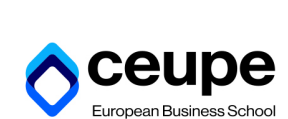

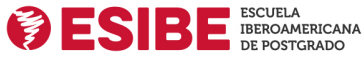

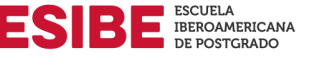

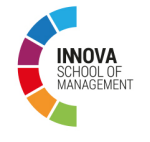

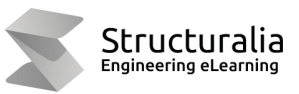

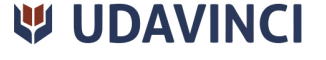

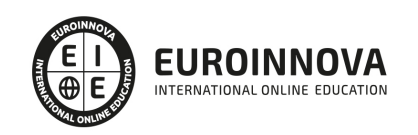

# **METODOLOGÍA LXP**

La metodología **EDUCA LXP** permite una experiencia mejorada de aprendizaje integrando la Al en los procesos de e-learning, a través de modelos predictivos altamente personalizados, derivados del estudio de necesidades detectadas en la interacción del alumnado con sus entornos virtuales.

EDUCA LXP es fruto de la Transferencia de Resultados de Investigación de varios proyectos multidisciplinares de I+D+i, con participación de distintas Universidades Internacionales que apuestan por la transferencia de conocimientos, desarrollo tecnológico e investigación.

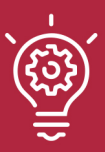

### 1. Flexibilidad

Aprendizaje 100% online y flexible, que permite al alumnado estudiar donde, cuando y como quiera.

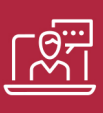

#### 2. Accesibilidad

Cercanía y comprensión. Democratizando el acceso a la educación trabajando para que todas las personas tengan la oportunidad de seguir formándose.

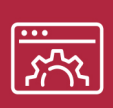

#### 3. Personalización

Itinerarios formativos individualizados y adaptados a las necesidades de cada estudiante.

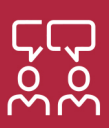

### 4. Acompañamiento / Seguimiento docente

Orientación académica por parte de un equipo docente especialista en su área de conocimiento, que aboga por la calidad educativa adaptando los procesos a las necesidades del mercado laboral.

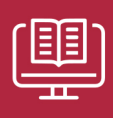

#### 5. Innovación

Desarrollos tecnológicos en permanente evolución impulsados por la AI mediante Learning Experience Platform.

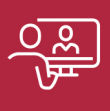

#### 6. Excelencia educativa

Enfoque didáctico orientado al trabajo por competencias, que favorece un aprendizaje práctico y significativo, garantizando el desarrollo profesional.

# Programas PROPIOS UNIVERSITARIOS **OFICIALES**

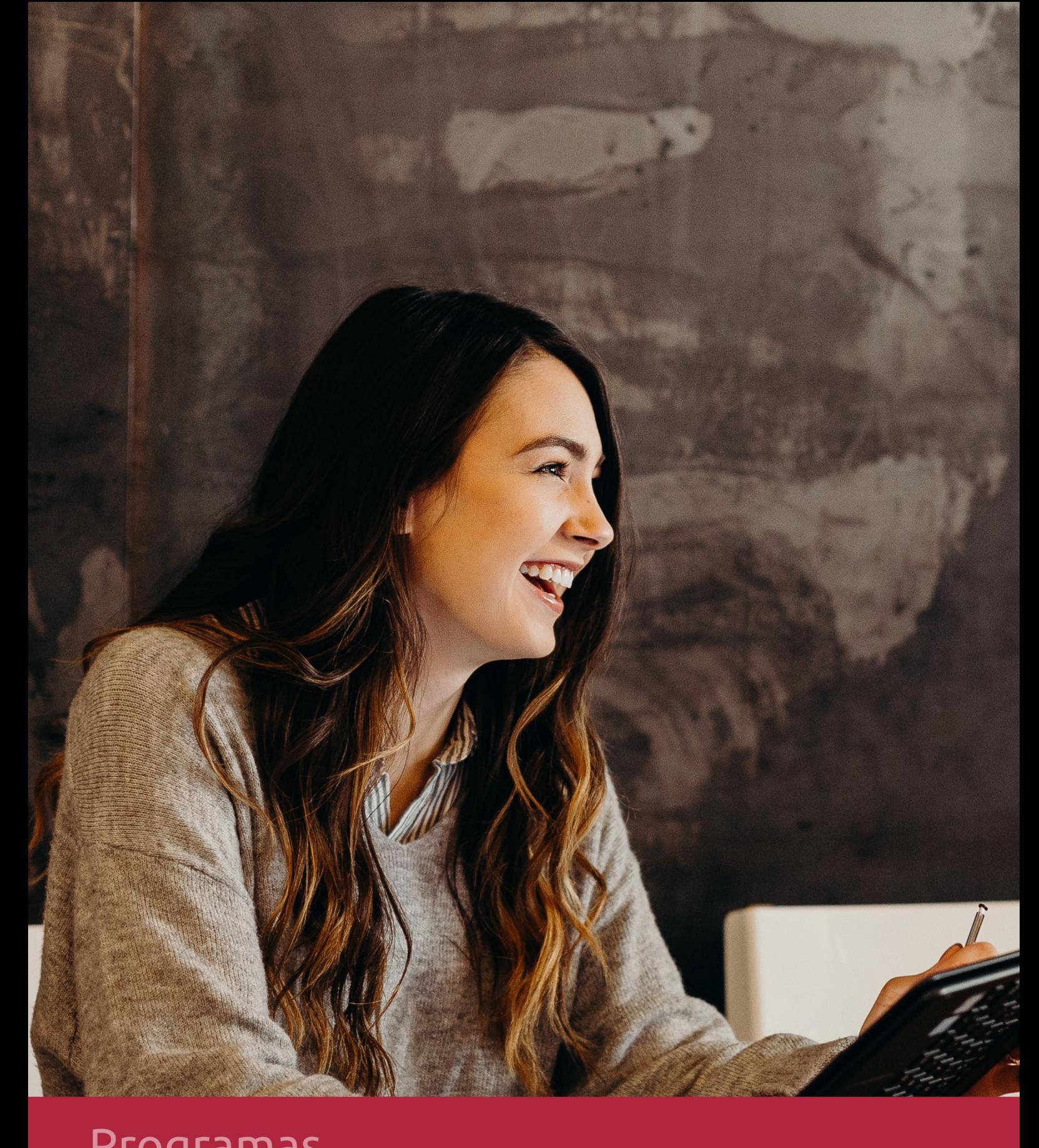

# **RAZONES POR LAS QUE ELEGIR EUROINNOVA**

# 1. Nuestra Experiencia

- √ Más de 18 años de experiencia.
- √ Más de 300.000 alumnos ya se han formado en nuestras aulas virtuales
- $\checkmark$  Alumnos de los 5 continentes.
- $\checkmark$  25% de alumnos internacionales.
- $\checkmark$  97% de satisfacción
- $\checkmark$  100% lo recomiendan.
- $\checkmark$  Más de la mitad ha vuelto a estudiar en Euroinnova.

# 2. Nuestro Equipo

En la actualidad, Euroinnova cuenta con un equipo humano formado por más 400 profesionales. Nuestro personal se encuentra sólidamente enmarcado en una estructura que facilita la mayor calidad en la atención al alumnado.

# 3. Nuestra Metodología

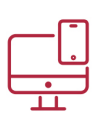

### **100% ONLINE**

Estudia cuando y desde donde quieras. Accede al campus virtual desde cualquier dispositivo.

**EQUIPO DOCENTE** 

Euroinnova cuenta con un equipo de

experiencia de alta calidad educativa.

profesionales que harán de tu estudio una

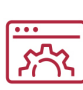

### **APRENDIZAJE**

Pretendemos que los nuevos conocimientos se incorporen de forma sustantiva en la estructura cognitiva

## NO ESTARÁS SOLO

Acompañamiento por parte del equipo de tutorización durante toda tu experiencia como estudiante

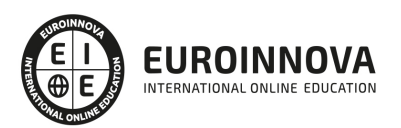

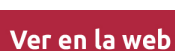

# 4. Calidad AENOR

- ✔ Somos Agencia de Colaboración Nº99000000169 autorizada por el Ministerio de Empleo y Seguridad Social.
- ✔ Se llevan a cabo auditorías externas anuales que garantizan la máxima calidad AENOR.
- √ Nuestros procesos de enseñanza están certificados por AENOR por la ISO 9001.

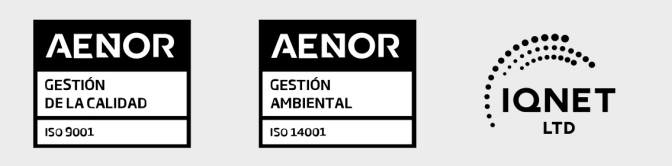

# 5. Confianza

Contamos con el sello de Confianza Online y colaboramos con la Universidades más prestigiosas, Administraciones Públicas y Empresas Software a nivel Nacional e Internacional.

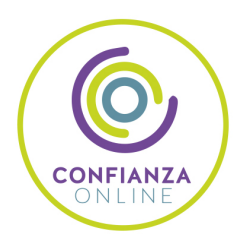

# 6. Somos distribuidores de formación

Como parte de su infraestructura y como muestra de su constante expansión Euroinnova incluye dentro de su organización una editorial y una imprenta digital industrial.

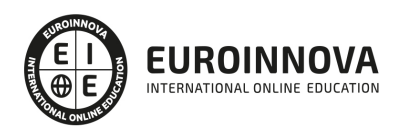

# **FINANCIACIÓN Y BECAS**

Financia tu cursos o máster y disfruta de las becas disponibles. ¡Contacta con nuestro equipo experto para saber cuál se adapta más a tu perfil!

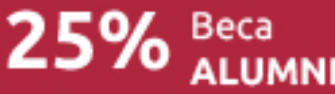

15% Beca EMPRENDE

 $15\%$   $_{GRUPO}^{Beca}$ 

20% Beca<br>DIVERSIDAD **FUNCIONAL** 

20% Beca DESEMPLEO

15% Beca RECOMIENDA

20% Beca **NUMEROSA** 

20% Beca PROFESIONALES, **SANITARIOS, COLEGIADOS/AS** 

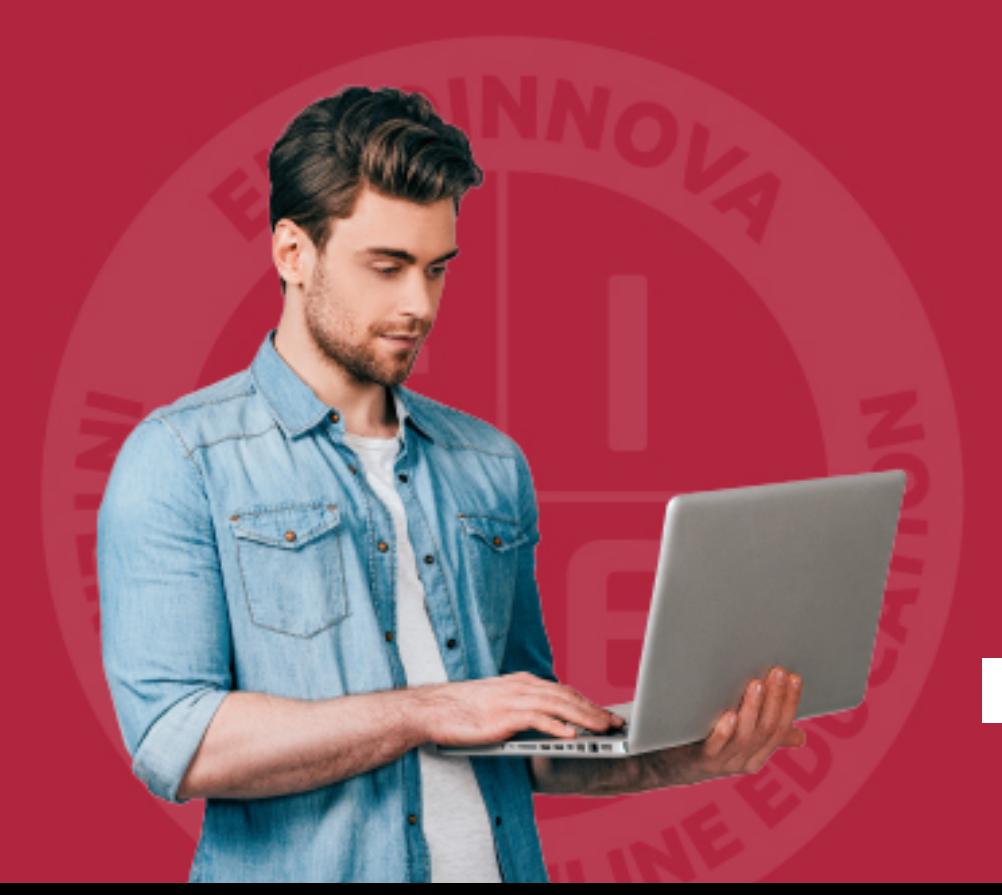

Solicitar información

# MÉTODOS DE PAGO

Con la Garantía de:

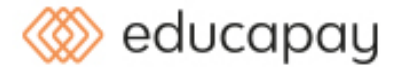

Fracciona el pago de tu curso en cómodos plazos y sin interéres de forma segura.

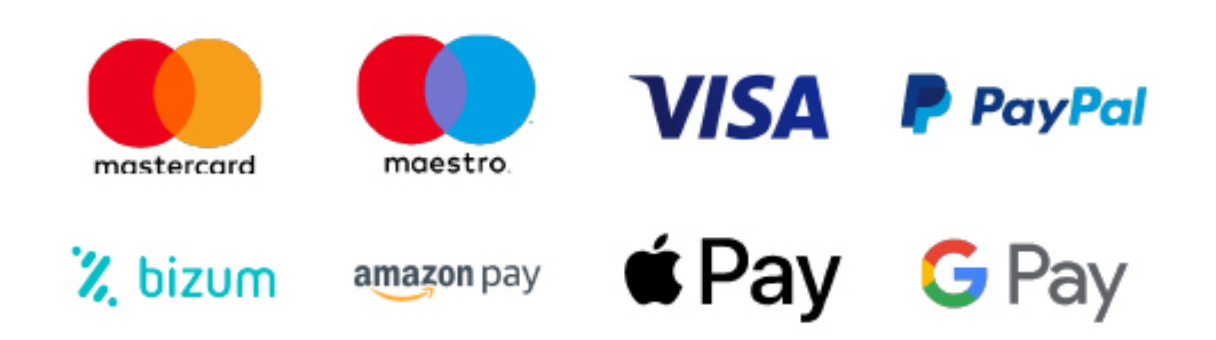

Nos adaptamos a todos los métodos de pago internacionales:

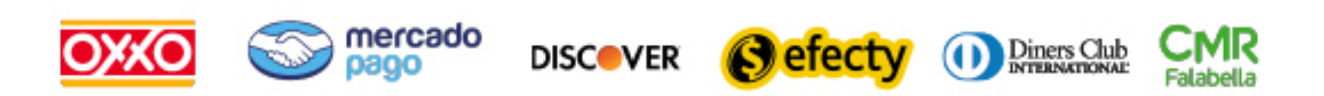

y muchos mas...

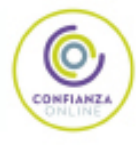

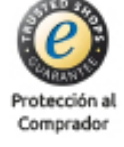

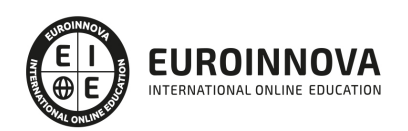

### Curso en Adobe Photoshop CC

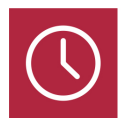

DURACIÓN 100 horas

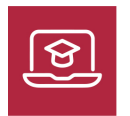

MODALIDAD ONLINE

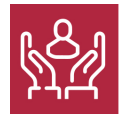

ACOMPAÑAMIENTO PERSONALIZADO

### Titulación

Titulación de Curso en Adobe Photoshop CC con 100 horas expedida por Universidad UTEG en conjunto con Euroinnova International Online Education

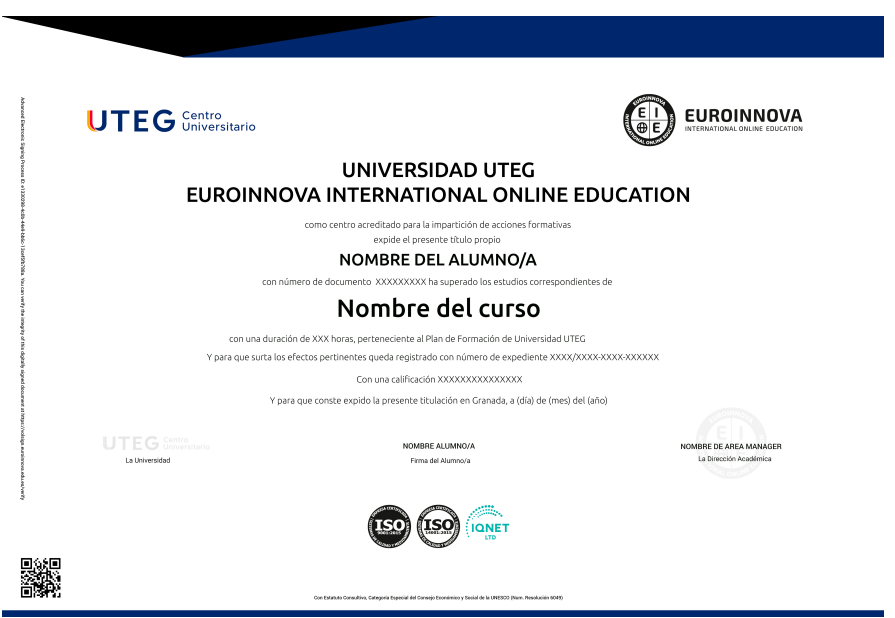

### Descripción

El Curso en Adobe Photoshop CC es una formación diseñada para dominar Photoshop, desde los conceptos básicos hasta las técnicas avanzadas más sofisticadas. Durante el curso, aprenderás a

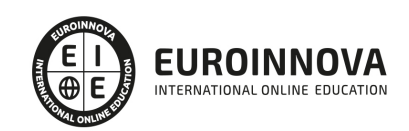

utilizar de manera efectiva las diversas herramientas disponibles, incluyendo las herramientas de selección, las herramientas de dibujo y edición y las herramientas de retoque y transformación entre otras. Además, comprenderás el funcionamiento de las capas y cómo aplicar estilos y efectos para añadir profundidad y personalidad a tus proyectos. Este curso te prepara para aprovechar al máximo las potentes capacidades de Photoshop y te dotará de habilidades prácticas y sólidas en el campo del diseño gráfico y la edición de imágenes

### **Objetivos**

- Utilizar las herramientas de selección de manera eficiente y precisa.
- Crear y editar imágenes utilizando las herramientas de dibujo y edición.
- Aplicar técnicas de retoque y transformación para mejorar las imágenes.
- Comprender y trabajar con capas, aplicando estilos y efectos.
- Realizar prácticas y ejercicios para afianzar los conocimientos adquiridos.
- Obtener habilidades prácticas para aplicar en el diseño gráfico y la edición de imágenes.

### Para qué te prepara

Este Curso en Adobe Photoshop CC está dirigido a diseñadores gráficos, fotógrafos, ilustradores, estudiantes y cualquier persona interesada en aprender a utilizar de manera completa y práctica Photoshop CS6. No se requieren conocimientos previos, ya que el curso abarca desde los conceptos básicos hasta las técnicas avanzadas de edición de imágenes

### A quién va dirigido

Este Curso en Adobe Photoshop CC te prepara para utilizar de manera profesional el software Photoshop. Aprenderás a utilizar las herramientas y funciones clave, aplicar técnicas de selección, edición, retoque y transformación de imágenes, trabajar con capas, aplicar estilos y efectos. Al finalizar el curso, estarás preparado para enfrentar proyectos de diseño gráfico y edición de imágenes de diversa índole

### Salidas laborales

Al finalizar el Curso en Adobe Photoshop CC, estarás preparado para desempeñarte en diversas salidas laborales, como diseñador gráfico, editor de imágenes, fotógrafo digital, ilustrador o trabajar en agencias de publicidad y estudios de diseño. También podrás emprender tu propio negocio en el campo del diseño gráfico y ofrecer servicios de edición de imágenes

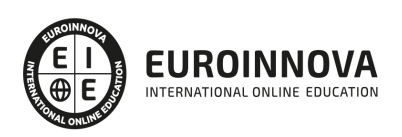

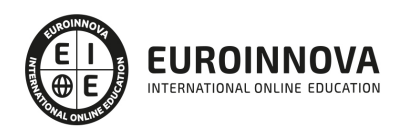

# TEMARIO

#### UNIDAD DIDÁCTICA 1. ÁREA DE TRABAJO, PANELES Y MENÚS

- 1. Abrir y guardar una imagen
- 2. Crear un documento nuevo
- 3. Área de trabajo
- 4. Gestión de ventanas y paneles
- 5. Guardar un espacio de trabajo
- 6. Modos de pantalla
- 7. Barra menú
- 8. Barra de herramientas
- 9. Opciones de Herramientas y barra de estado
- 10. Ventanas de Photoshop I
- 11. Ventanas de Photoshop II
- 12. Zoom y mano y ventana navegador

#### UNIDAD DIDÁCTICA 2. HERRAMIENTAS DE SELECCIÓN Y EDICIÓN

- 1. Herramientas de selección
- 2. Herramienta marco
- 3. Opciones de marco
- 4. Herramienta lazo
- 5. Herramienta Varita
- 6. Herramienta de selección rápida
- 7. Herramienta mover
- 8. Sumar restar selecciones
- 9. Modificar selecciones
- 10. Herramientas de dibujo y edición
- 11. Herramienta Pincel
- 12. Herramienta lápiz
- 13. Herramienta sustitución de color
- 14. Herramienta pincel historia
- 15. Herramienta pincel histórico
- 16. Herramienta degradado
- 17. Herramienta bote de pintura

UNIDAD DIDÁCTICA 3. HERRAMIENTAS DE RETOQUE, TRANSFORMACIÓN, DIBUJO Y TEXTO

- 1. Herramientas de retoque y transformación
- 2. Herramienta recortar
- 3. Cambiar el tamaño del lienzo
- 4. Herramienta pincel corrector puntual
- 5. Herramienta ojos rojos
- 6. Tampón de clonar
- 7. Herramienta borrador
- 8. La Herramienta desenfocar

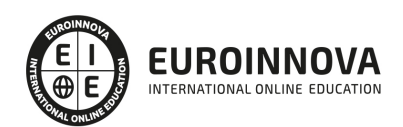

- 9. Herramienta sobreexponer y subexponer
- 10. Herramientas de dibujo
- 11. Modos de dibujo
- 12. Herramienta pluma
- 13. Ventana trazados
- 14. Pluma de forma libre
- 15. Herramienta forma
- 16. Herramientas de texto
- 17. Introducir texto
- 18. Cambiar caja y convertir texto
- 19. Formato de caracteres
- 20. Formato de párrafo

#### UNIDAD DIDÁCTICA 4. CAPAS, REGLAS, ACCIONES Y FILTROS

- 1. Conceptos básicos de capas
- 2. El panel capas
- 3. Trabajar con capas I
- 4. Trabajar con capas II
- 5. Alinear capas
- 6. Rasterizar capas
- 7. Opacidad y fusión de capas
- 8. Estilos y efectos de capa
- 9. Capas de ajuste y relleno
- 10. Combinar capas
- 11. Reglas, guías y cuadrícula
- 12. Herramienta regla
- 13. Acciones
- 14. Filtros
- 15. Objetos inteligentes

#### UNIDAD DIDÁCTICA 5. IMÁGENES WEB E IMPRESIÓN

- 1. Transformación de una imagen
- 2. Deformar un elemento
- 3. Tamaño de la imagen
- 4. Resolución imagen y monitor
- 5. Guardar para web
- 6. Preparación de archivos para imprenta

#### UNIDAD DIDÁCTICA 6. 3D, VÍDEO Y ANIMACIONES

- 1. Fundamentos 3D
- 2. Herramientas de objeto y de cámara 3D
- 3. Creación de formas 3D
- 4. Descripción general del panel 3D
- 5. Capas de vídeo e importar vídeo
- 6. El panel Línea de tiempo
- 7. Animación a partir de una secuencia de imágenes

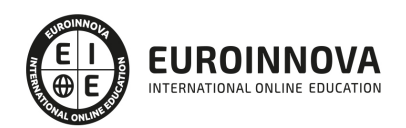

- 8. Animaciones de línea de tiempo
- 9. Guardar y exportar

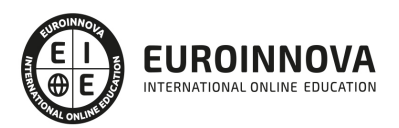

# ¿Te ha parecido interesante esta información?

Si aún tienes dudas, nuestro equipo de asesoramiento académico estará encantado de resolverlas.

Pregúntanos sobre nuestro método de formación, nuestros profesores, las becas o incluso simplemente conócenos.

### Solicita información sin compromiso

¡Matricularme ya!

### !Encuéntranos aquí!

Edificio Educa Edtech

Camino de la Torrecilla N.º 30 EDIFICIO EDUCA EDTECH, C.P. 18.200, Maracena (Granada)

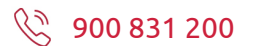

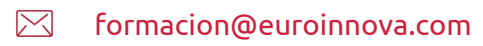

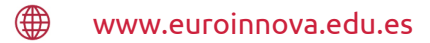

#### Horario atención al cliente

Lunes a viernes: 9:00 a 20:00h Horario España

¡Síguenos para estar al tanto de todas nuestras novedades!

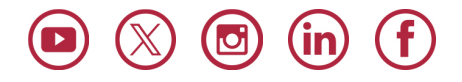

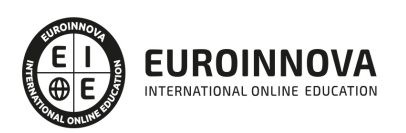

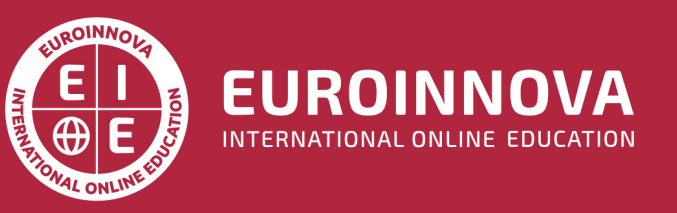

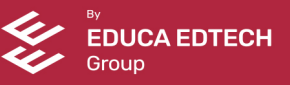